## Comment comparer les aires de figures ?

1<sup>ère</sup> méthode : pour comparer des aires de figures, on peut superposer les figures. Compare les figures I et K en les superposant et écris une phrase réponse.

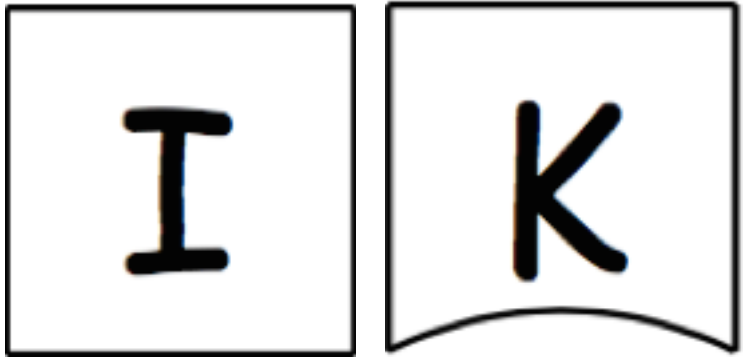

Phrase explicative : ………………………………………………………………………………………………………………………………………. ……………………………………………………………………………………………………………………………………….……………………………

Compare les figures Q et K en les superposant et écris une phrase réponse.

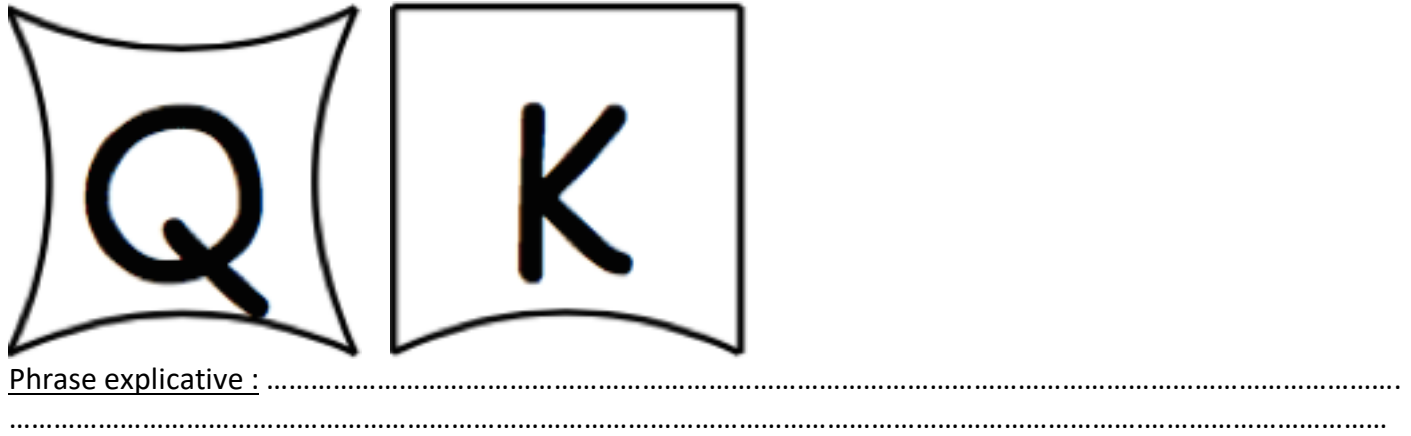

Compare les figures M et H en les superposant et écris une phrase réponse.

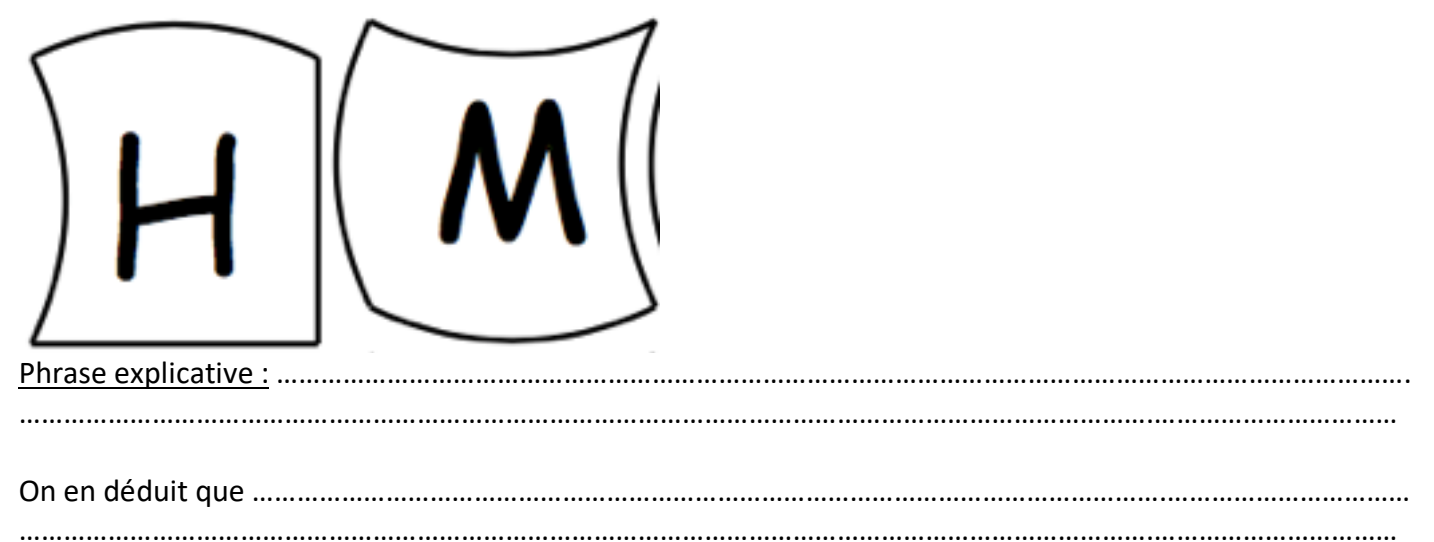

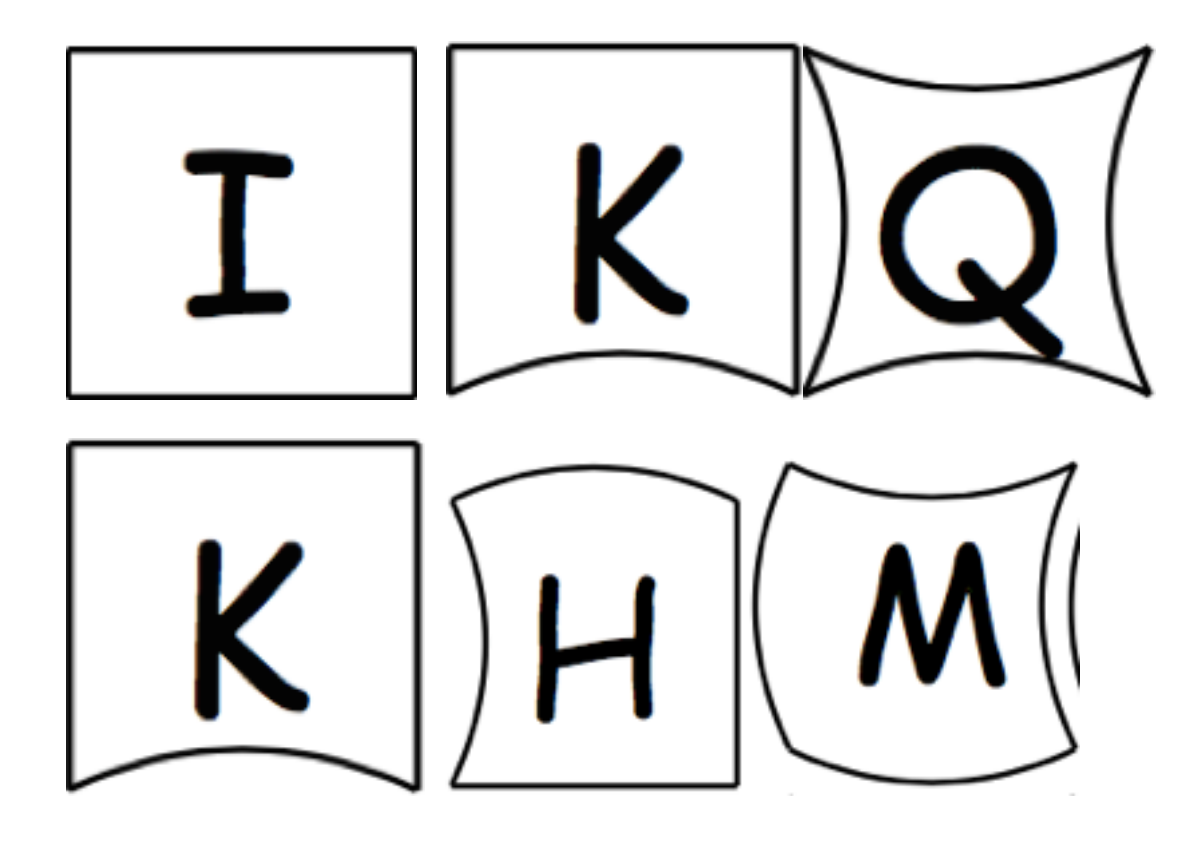